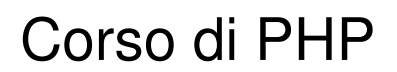

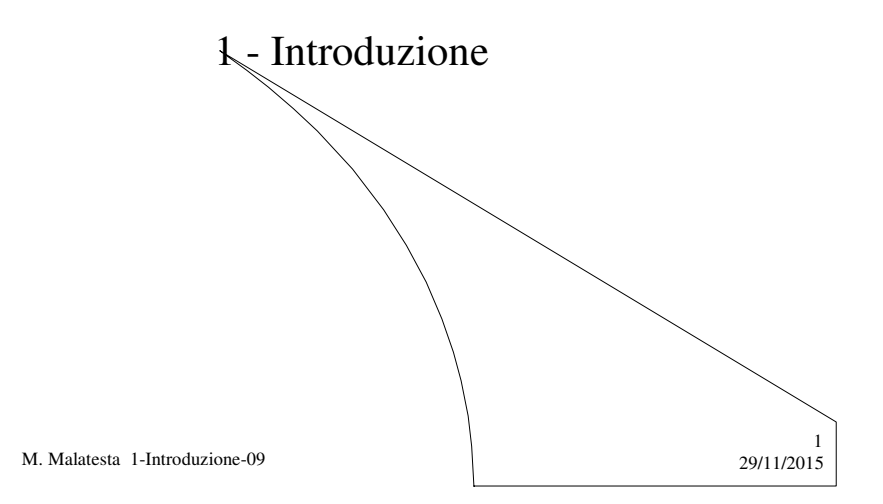

# Prerequisiti

- Conoscenza HTML
- Principi di programmazione web
- Saper progettare un algoritmo
- Saper usare un sistema operativo
- Conoscere il concetto di espressione

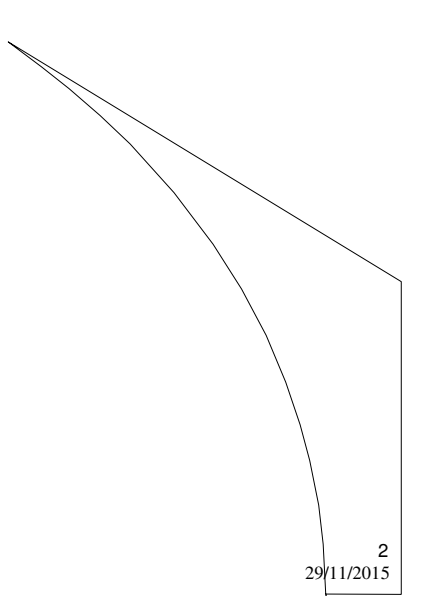

M. Malatesta 1-Introduzione-09

## Introduzione

In questa Unità introduciamo il linguaggio PHP come linguaggio tipicamente *server side*.

Ne descriviamo le linee essenziali e forniamo i primi esempi di codice, per eseguire i quali è necessario avere installato sul proprio pc un web server come IIS© Microsoft o Apache.

#### N.B.

- I caratteri **grassetto** indicano parole chiave del linguaggio, mentre i caratteri *corsivo* indicano elementi che dovranno essere specificati dal programmatore
- Il PHP è **case sensitive** ossia distingue tra maiuscolo e minuscolo, quindi bisogna fare attenzione durante la scrittura delle istruzioni

3

4

M. Malatesta 1-Introduzione-09 29/11/2015

## Nascita di PHP

A metà degli anni Novanta il Web era ancora formato in gran parte da **pagine**  statiche. Con l'evoluzione di Internet, però, si cominciò a sentire l'esigenza di creare **pagine dinamiche**, ossia pagine in grado di proporre contenuti diversi, in base alla richiesta dell'utente, come spesso accade quando i risultati dell'elaborazione sono estratti da una base di dati.

**PHP** compare nel 1994, ad opera di Rasmus Lerdorf, come uno strumento per facilitare l'amministrazione delle *homepage* personali, da cui il nome di PHP (*Personal Home Page*). Oggi è conosciuto come *PHP:Hypertext Preprocessor*

M. Malatesta 1-Introduzione-09 29/11/2015

## Caratteristiche di PHP

PHP è nato come progetto *open source* (ossia disponibile e modificabile da tutti), per cui:

- ha avuto grande diffusione, trattandosi di *free software*;
- contò presto diversi aggiornamenti, grazie ad un ricco stuolo di sviluppatori; nel tutt'oggi si è giunti alla versione **PHP 5;**
- essendo un linguaggio di scripting:
	- molto *flessibile* e *potente*;
	- fortemente *integrato con tutti i web server* più diffusi (Apache, IIS)
	- compatibile *con tutte le piattaforma* (Windows, Linux, Mac, …);
	- in grado di *interagire con qualsiasi DBMS* (Access, Oracle, MySQL,…);

5

6

viene utilizzato come standard *server side* in molte applicazioni web.

M. Malatesta 1-Introduzione-09 29/11/2015

### Strumenti per PHP

- A supporto di PHP, sia Zend che la comunità php.net, hanno associato una serie di strumenti molto utili:
- **repository PEAR** (http://pear.php.net/) che contiene decine di classi ben organizzate e documentate per svolgere la maggior parte delle operazioni ad alto e basso livello richieste durante lo sviluppo di applicazioni web (accesso ai database, debugging, logging, generazione di grafici avanzati, gestione dei template)
- **repository PECL** (http://pecl.php.net/) che contiene estensioni native che estendono le potenzialità del linguaggio con funzionalità di basso livello ad alte prestazioni (sistemi di cache ed ottimizzazione del codice, sistemi per il debugging avanzato ed il profiling del codice e molto altro).
- strumenti che coprono perfettamente tutto il processo di sviluppo e mantenimento del software.

M. Malatesta 1-Introduzione-09 29/11/2015

### Cosa serve per programmare

Per scrivere ed eseguire programmi lato server, chiamati anche script, è necessario predisporre il nostro computer con:

- un web server;
- un linguaggio di programmazione *server side*;
- un web browser;
- un DBMS (in queste prime lezioni non necessario)

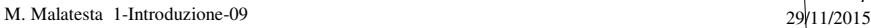

#### Cosa serve per programmare **- un web server**

Abbiamo diverse alternative:

- possiamo installare sul nostro computer un web server tra i molti che esistono in commercio (ad es. Apache o EasypHp, che sono *free* e *open source*).
- possiamo usare un server tra quelli offerti dai diversi servizi di hosting, e fare le nostre prove sfruttando l'interprete php on line. Un ottimo link per fare prove on line di php è

#### http://sandbox.onlinephpfunctions.com

Ovviamente, per le applicazioni dobbiamo successivamente inviare i nostri file di volta in volta sul server, via FTP, per vederne i risultati.

M. Malatesta 1-Introduzione-09 29/11/2015

7

8

#### Cosa serve per programmare **- un linguaggio server side**

Si tratta di scegliere un linguaggio che sia adatto come linguaggio di sviluppo *server side* (in gergo detto anche **motore**), ossia che consenta di scrivere script lato server.

Esistono numerosi linguaggi *server side*, come il motore VBScript della Microsoft o il motore PHP (software *free*), cui è dedicato questo corso.

M. Malatesta 1-Introduzione-09 29/11/2015

#### Cosa serve per programmare **- un web browser**

Gli script vengono eseguiti sul server, ma richiedono l'interazione tra questo e un web browser, per cui è necessario disporre di un software come Internet Explorer di Microsoft, oppure Mozilla, Opera, o altri.

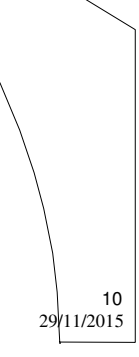

9

M. Malatesta 1-Introduzione-09 29/11/2015

#### Cosa serve per programmare **- un DBMS**

Poiché molte applicazioni web richiedano un database, è necessario corredare il nostro pc con un DBMS adeguato.

Le scelte possibili vanno da Access, prodotto Microsoft della suite Office, a MySQL, Oracle o altri.

Una ottima scelta, per soddisfare tutte le esigenze descritte, consiste nello scaricare e installare il pacchetto **EasyPHP**, che oltre al motore PHP, contiene il web server Apache e il DBMS MySQL.

M. Malatesta 1-Introduzione-09 29/11/2015

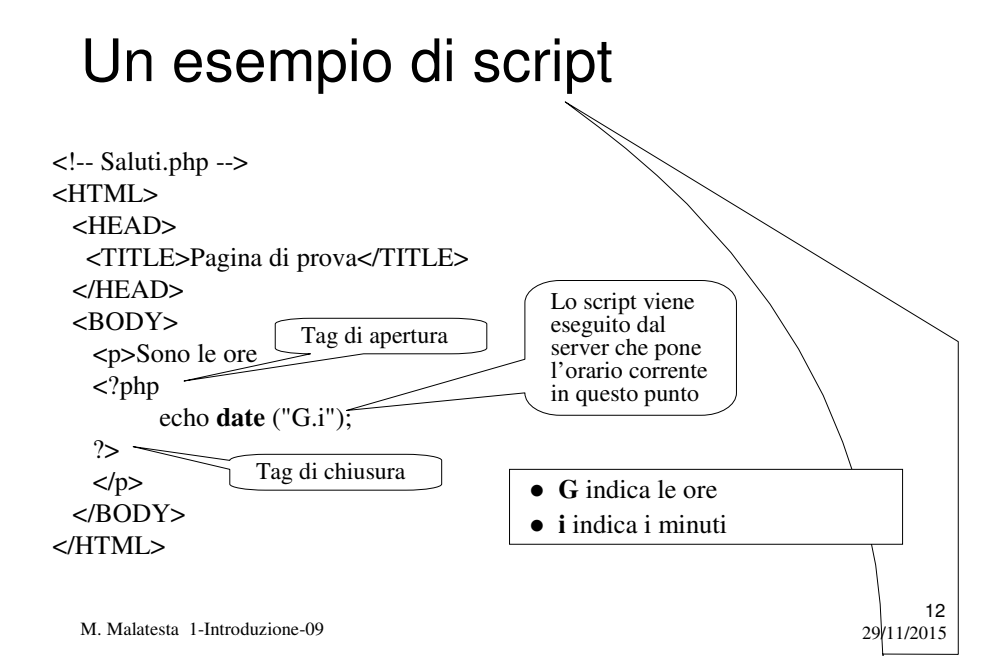

11

## L'esecuzione di uno script

Eseguendo lo script, si ottiene la pagina mostrata in figura.

Esaminando il sorgente della pagina web (selezionando **Visualizza**-**Sorgente pagina**) si ottiene:

#### <HTML>

<HEAD><TITLE>Pagina di prova</TITLE> </HEAD>  $<$ BODY> $<$ p>Sono le ore 9.53 $<$ p> </BODY> </HTML>

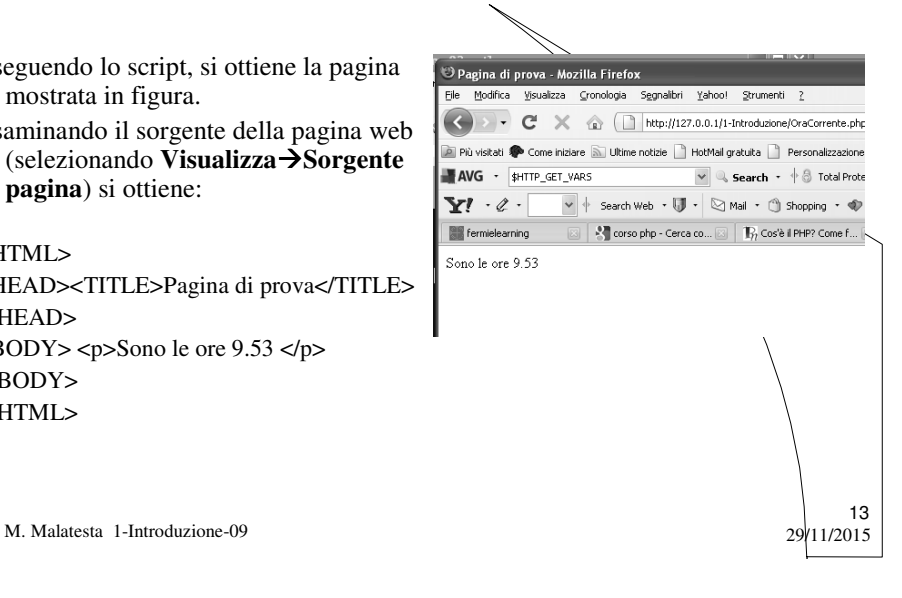

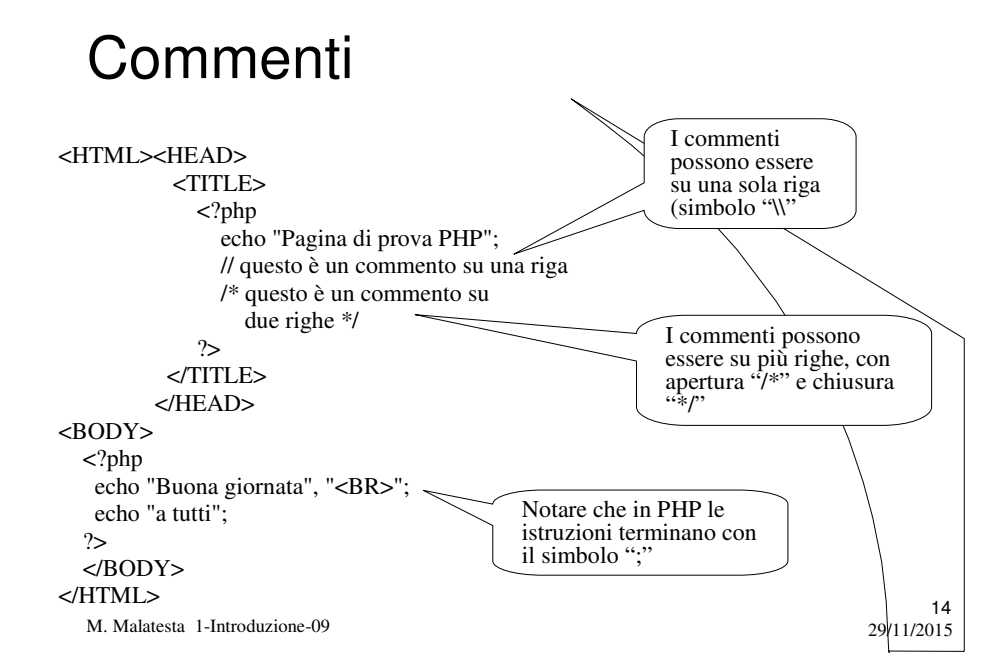

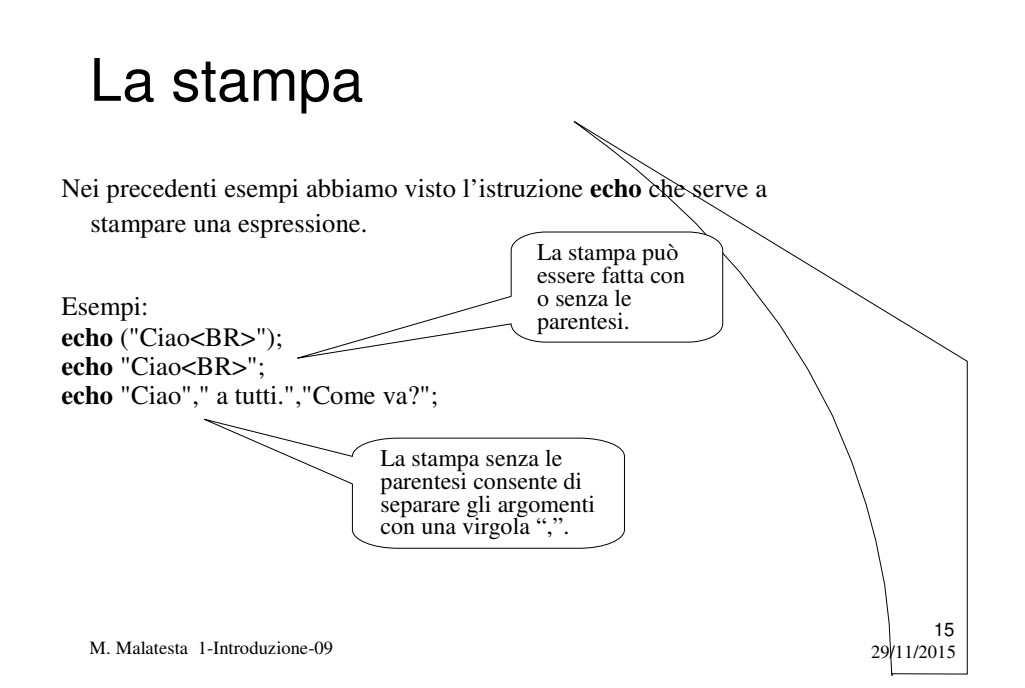

### Le funzioni

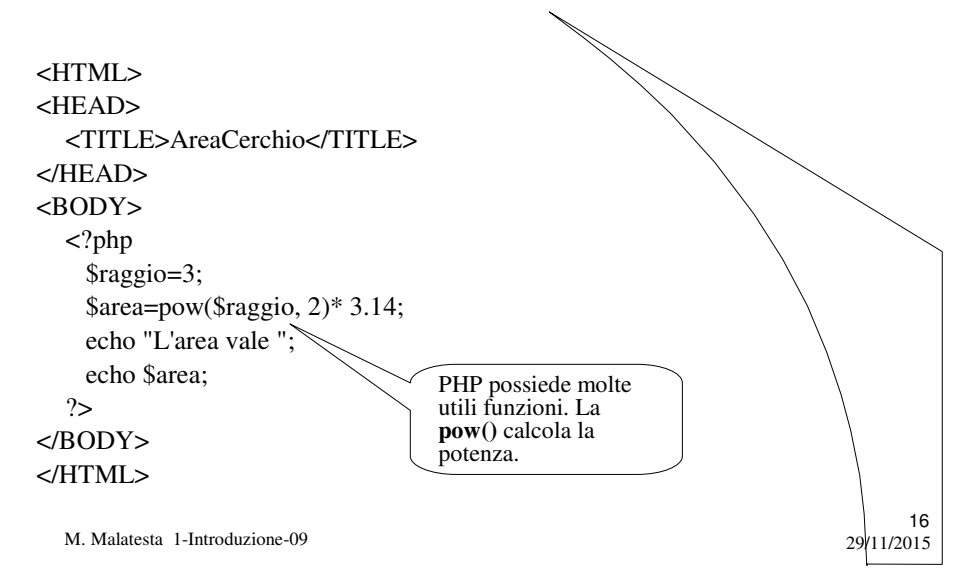

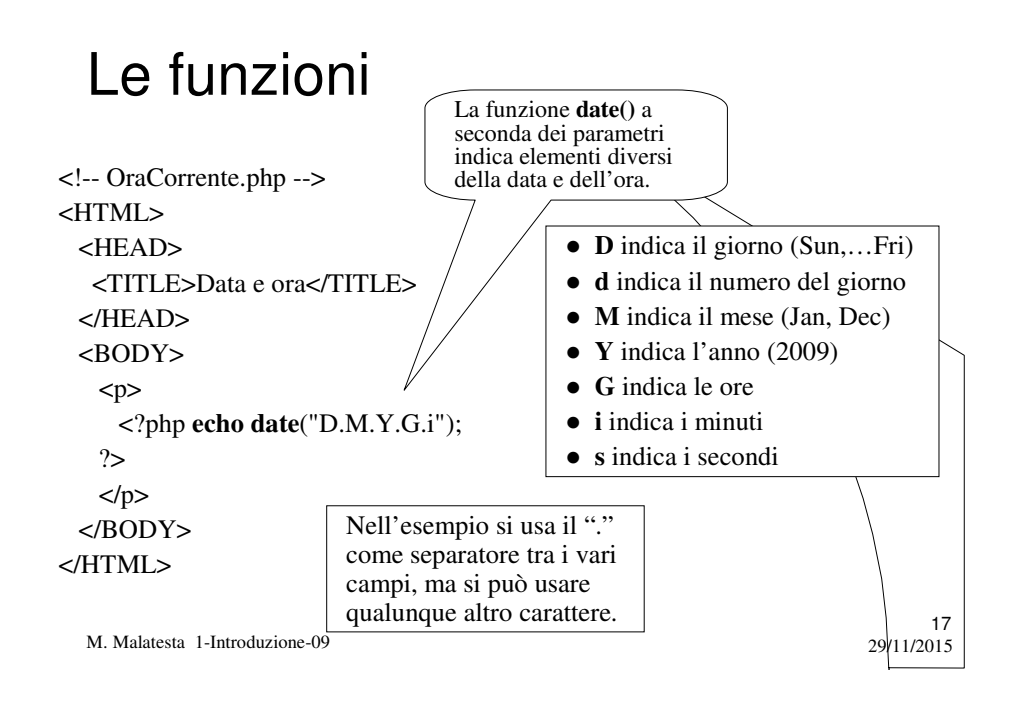

## Argomenti

- Nascita di PHP
- Caratteristiche di PHP
- Cosa serve per programmare
- Un esempio di script
- L'esecuzione di uno script
- **•** Commenti
- La stampa
- Le funzioni

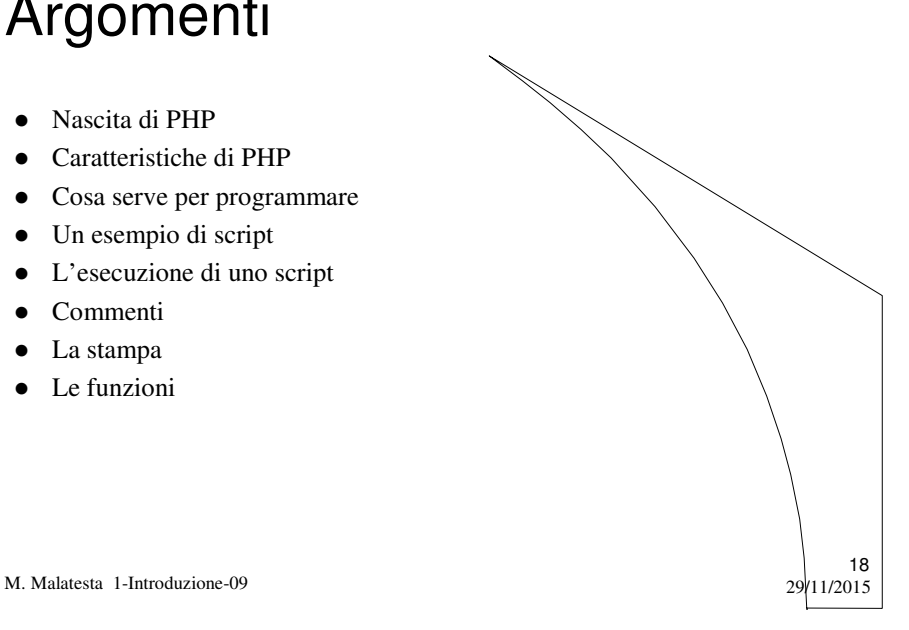

# Altri testi di riferimento

- P.Camagni, R.Nicolassy PHP ed. HOEPLI Informatica
- http://www.phpnews.it/corsi/corso-php-base/

M. Malatesta 1-Introduzione-09

 $19$ <br>29/11/2015